# МИНИСТЕРСТВО НАУКИ И ВЫСШЕГО ОБРАЗОВАНИЯ РОССИЙСКОЙ ФЕДЕРАЦИИ

федеральное государственное бюджетное образовательное учреждение высшего образования

### «Тольяттинский государственный университет»

Институт Математики, физики и информационных технологий

(наименование института полностью)

Кафедра Прикладная математика и информатика

(наименование)

01.03.02 Прикладная математика и информатика

(код и наименование направления подготовки / специальности)

«Компьютерные технологии и математическое моделирование»

(направленность (профиль) / специализация)

# **ВЫПУСКНАЯ КВАЛИФИКАЦИОННАЯ РАБОТА** (**БАКАЛАВРСКАЯ РАБОТА**)

на тему «Моделирование хода всасывания рабочей смеси в ДВС на основе модели гетерогенных сред»

Обучающийся Д.С. Лачинов

(Инициалы Фамилия) (личная подпись)

Руководитель доктор ф.-м. наук, профессор А.И. Сафронов

(ученая степень, ученое звание, Инициалы Фамилия)

Тольятти 2023

#### **Аннотация**

Дипломная работа посвящена моделированию хода всасывания рабочей смеси в двигателях внутреннего сгорания (ДВС) на основе модели гетерогенных сред.

Дипломная работа состоит из пояснительной записки на 50 страниц, введения на 3 страницы, включая 10 рисунков, списка 25 источников, в том числе 5 источников на иностранном языке и одного приложения, трех частей, заключения.

Ключевые слова: баллистическая система, классическая баллистическая система, математическая модель, основная задача внутренней баллистики (ОЗВБ), совместный Эйлерово - Лагранжев метод (СЭЛ).

Исследование проведено с использованием современных методов моделирования и численных расчетов.

В работе рассматриваются основные аспекты процесса всасывания рабочей смеси в ДВС, включая физические и термодинамические свойства рабочей смеси, процессы смешения топлива и воздуха, а также горения топлива в камерах сгорания.

Для моделирования процессов всасывания рабочей смеси в ДВС используется модель гетерогенных сред, которая учитывает неоднородное распределение топлива и воздуха в системе всасывания, а также их взаимодействие.

В ходе работы проводятся численные расчеты и анализ результатов моделирования, включая изменение параметров рабочей смеси в процессе всасывания. Полученные результаты сравниваются с экспериментальными данными и анализируются с целью определения влияния различных факторов на процесс всасывания и формирования рабочей смеси в ДВС.

# **Abstract**

The thesis is devoted to modeling the intake process of air-fuel mixture in internal combustion engines (ICE) based on the model of heterogeneous media. The thesis consists of a descriptive report of 50 pages, including an introduction of 3 pages with 10 figures, a list of 25 references, including 5 foreign-language sources, and one appendix, divided into three parts, and a conclusion.

Keywords: ballistic system, classical ballistic system, mathematical model, primary problem of internal ballistics (PPIB), coupled Euler-Lagrange method (CELM).

The research is conducted using modern modeling methods and numerical calculations. The thesis examines the fundamental aspects of the intake process of air-fuel mixture in ICE, including the physical and thermodynamic properties of the air-fuel mixture, fuel-air mixing processes, and combustion of fuel in combustion chambers.

To simulate the intake process of air-fuel mixture in ICE, a model of heterogeneous media is utilized, which takes into account the non-uniform distribution of fuel and air in the intake system, as well as their interaction.

The thesis involves numerical calculations and analysis of modeling results, including the variation of air-fuel mixture parameters during the intake process. The obtained results are compared with experimental data and analyzed to determine the influence of various factors on the intake process and the formation of the air-fuel mixture in ICE.

Structurally, the thesis consists of three chapters. The first chapter is dedicated to the analysis of the subject area, the second chapter focuses on the development and implementation of model solutions, and the third chapter evaluates and compares the selected methods for solving ICE-related problems.

# **Содержание**

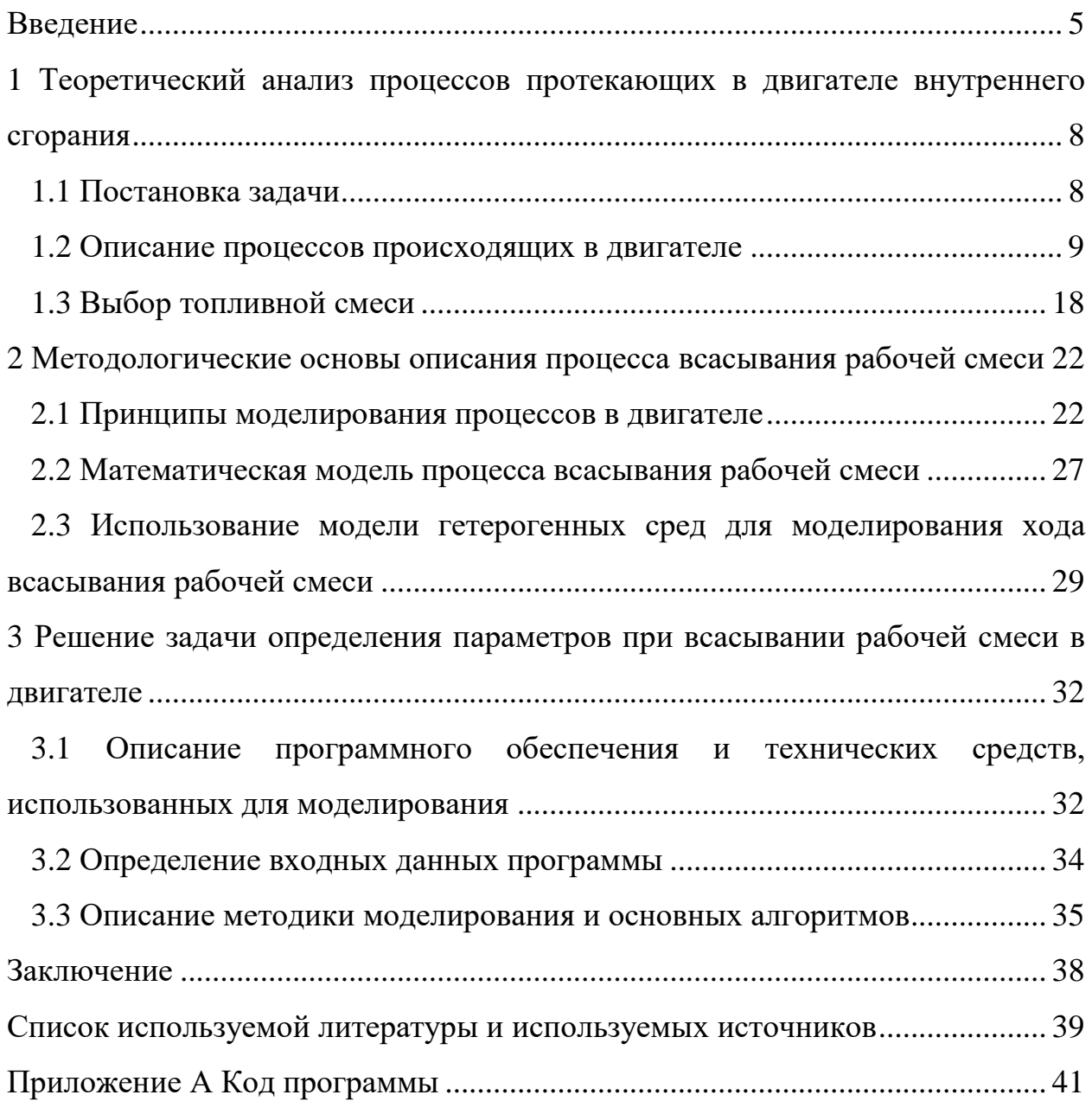

#### **Введение**

Актуальность исследования. Современные двигатели внутреннего сгорания являются основным источником энергии для автомобилей, мотоциклов, судов и многих других видов транспорта, а также для промышленных и энергетических систем. Оптимизация работы таких двигателей важна с точки зрения экономической эффективности и экологической безопасности.

Одним из ключевых процессов в работе ДВС является процесс всасывания рабочей смеси, который влияет на эффективность сгорания, выхлопные выбросы, мощность и экономику работы двигателя. Точное описание этого процесса является сложной задачей из-за неоднородности смеси и взаимодействия между компонентами на микроскопическом уровне. Традиционные модели, основанные на усредненных уравнениях, не всегда могут достоверно описать данную сложную систему, поэтому моделирование на основе гетерогенных сред, учитывающих неоднородность смеси и микроскопические взаимодействия, представляет значимый научный и практический интерес.

Цель работы: разработать математическую модель при помощи численных методов для моделирования хода всасывания рабочей смеси в двигателе внутреннего сгорания (ДВС) на основе модели гетерогенных сред.

Объектом исследования в данной работе является процесс всасывания рабочей смеси в двигатель внутреннего сгорания (ДВС). Исследование направлено на моделирование и описание данного процесса на основе модели гетерогенных сред, учитывающей неоднородность смеси и микроскопические взаимодействия между ее компонентами.

Предметом исследования является моделирование этого процесса на основе модели гетерогенных сред. Исследование направлено на изучение процесса всасывания рабочей смеси в ДВС с учетом неоднородности состава рабочей смеси. Модель гетерогенных сред позволяет учесть взаимодействие

различных компонентов смеси, таких как воздух, топливо и продукты сгорания, а также наличие частиц, влаги и других примесей.

Гипотеза: Использование модели гетерогенных сред для анализа процесса всасывания рабочей смеси в ДВС позволит более точно описать взаимодействие компонентов смеси, учитывая их различные свойства и поведение.

Задачи исследования:

- изучить особенности процесса всасывания рабочей смеси в ДВС.

-провести анализ существующих математических моделей.

-разработать математическую модель процесса всасывания рабочей смеси на основе модели гетерогенных сред.

-провести испытания разработанной модели на экспериментальных данных.

-исследовать влияние различных параметров на процесс всасывания рабочей смеси в ДВС на основе разработанной модели.

Результаты исследования могут быть использованы для дальнейшего совершенствования процесса всасывания рабочей смеси в ДВС.

Основными методами исследования в данной работе являются:

 Математическое моделирование: разработка и применение математических моделей, описывающих процесс всасывания рабочей смеси в ДВС на основе модели гетерогенных сред. Математическое моделирование позволяет проводить теоретические расчеты, определять взаимосвязи между различными параметрами процесса, а также прогнозировать его характеристики при изменении условий.

 Компьютерное моделирование: разработка и использование компьютерных программ и симуляционных моделей, которые позволяют численно моделировать процесс всасывания рабочей смеси в ДВС с учетом гетерогенности смеси и микроскопических взаимодействий между компонентами. Компьютерное моделирование позволяет проводить более сложные расчеты и имитировать реальные условия функционирования ДВС.

 Аналитические методы: анализ теоретических и экспериментальных данных, статистическая обработка результатов исследований, оценка и сравнение различных аспектов процесса всасывания рабочей смеси в ДВС на основе модели гетерогенных сред. Аналитические методы позволяют извлекать информацию из полученных данных, выявлять закономерности и делать выводы на основе анализа результатов исследования.

Научная новизна:

Разработка модели гетерогенных сред для анализа процесса всасывания рабочей смеси в ДВС представляет новый подход к исследованию данного процесса. Использование модели гетерогенных сред позволяет учесть неоднородность рабочей смеси, такую как наличие частиц, взаимодействие компонентов среды и другие факторы, которые могут оказывать влияние на процесс всасывания.

Практическая значимость:

Модель гетерогенных сред может быть использована для оптимизации работы ДВС и улучшения его эффективности.

Анализ процесса всасывания рабочей смеси с использованием модели гетерогенных сред может помочь в определении оптимальных параметров двигателя, таких как скорость вращения, геометрия поршня и кривошипа, для достижения максимальной эффективности и экономии топлива.

Исследование взаимодействия компонентов смеси может привести к разработке новых методов управления и контроля работы двигателя, направленных на снижение выбросов и повышение экологической безопасности.

Структура работы. Дипломная работа состоит из введения, трёх разделов, выводов, списка использованных источников (35 наименований). Общее количество страниц дипломной работы – 41.

# **1 Теоретический анализ процессов протекающих в двигателе внутреннего сгорания**

## **1.1 Постановка задачи**

Задача: Моделирование хода всасывания рабочей смеси в ДВС на основе модели гетерогенных сред.

Цель задачи: Разработать математическую модель и программу для моделирования процесса всасывания рабочей смеси в двигатель внутреннего сгорания (ДВС) с учетом гетерогенных свойств среды.

Описание задачи:

Для эффективной работы двигателя внутреннего сгорания необходимо обеспечить оптимальные параметры всасывания рабочей смеси. Воздушная смесь является гетерогенной средой, состоящей из воздуха и топлива, и ее свойства могут изменяться в зависимости от условий работы двигателя.

Необходимо разработать математическую модель, учитывающую следующие факторы:

-динамику движения поршня и клапанов во время всасывания,

-взаимодействие рабочей смеси с клапанами и стенками цилиндра,

-изменение плотности и температуры рабочей смеси в зависимости от давления и объема цилиндра,

-влияние параметров двигателя, таких как скорость вращения коленчатого вала, ход поршня, площадь поршня и радиус кривошипа, на процесс всасывания.

На основе разработанной математической модели необходимо реализовать программу, которая позволит визуализировать и анализировать процесс всасывания рабочей смеси в ДВС. Программа должна предоставлять возможность ввода параметров двигателя (скорость вращения коленчатого вала, ход поршня, площадь поршня и радиус кривошипа) и выводить график изменения давления в зависимости от объема цилиндра.

Используемые модели и уравнения:

Модель движения поршня и клапанов для определения объема цилиндра в зависимости от хода поршня.

Уравнение неразрывности для определения изменения плотности рабочей смеси в зависимости от изменения объема цилиндра.

Уравнение движения используется в моделировании хода всасывания рабочей смеси в двигателе для определения изменения давления рабочей смеси в зависимости от изменения объема цилиндра и параметров двигателя.

Замыкающее уравнение (уравнение Клапейрона) описывает связь между давлением, объемом и температурой идеального газа в рамках предположения о идеальности газовых молекул и отсутствии их взаимодействия.

Результаты:

Математическая модель процесса всасывания рабочей смеси в ДВС на основе модели гетерогенных сред.

Реализованная программа для визуализации и анализа процесса всасывания с возможностью ввода параметров двигателя и выводом графика изменения давления в зависимости от объема цилиндра.

Анализ и интерпретация результатов моделирования для оптимизации параметров всасывания рабочей смеси в двигателе внутреннего сгорания.

#### **1.2 Описание процессов происходящих в двигателе**

Перед анализом рабочих процессов необходимо ознакомиться с основными терминами и определениями, применяемыми в контексте двигателей внутреннего сгорания. Мертвыми точками в кривошипношатунном механизме двигателя (см. рисунок 1) называются положения, при которых оси шатуна и плоскости кривошипа совпадают.

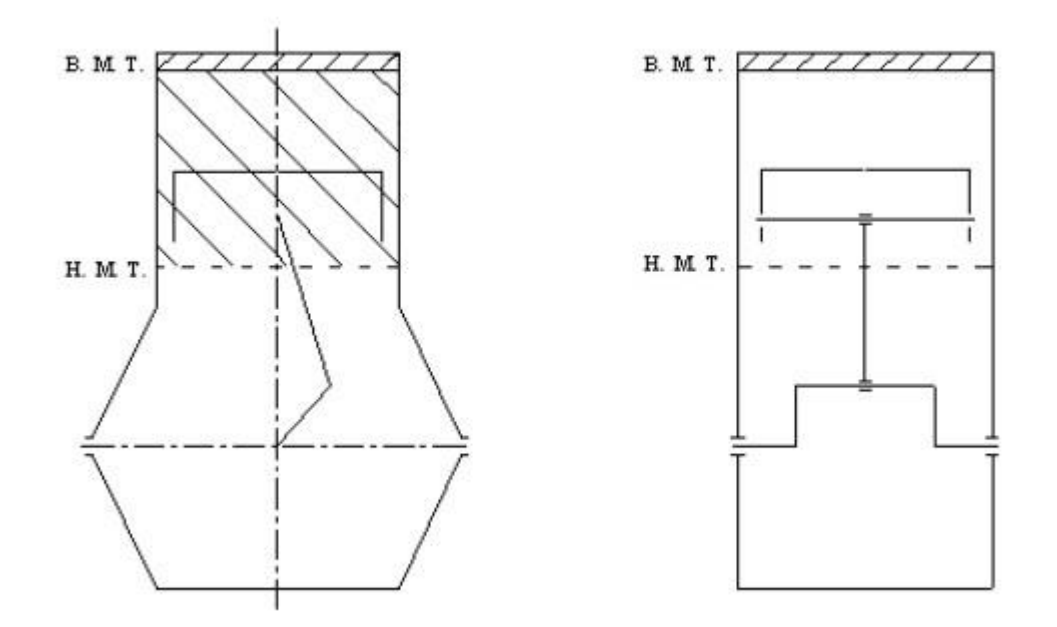

Рисунок 1 – Схема поперечного (а) и продольного (б) разрезов двигателя

Двигатель внутреннего сгорания функционирует благодаря слаженному взаимодействию множества компонентов, таких как поршни, цилиндры, коленчатый вал, свечи зажигания, система впрыска, система смазки и система охлаждения. Каждый из этих компонентов выполняет свою роль в процессе горения топлива и движения поршня.

Крайние положения поршня, при которых расстояние от поршня до оси коленчатого вала достигает максимума и минимума, называются верхней и нижней мертвыми точками соответственно. Ход поршня определяется разницей между верхней и нижней мертвыми точками и составляет половину оборота коленчатого вала.

Объем внутренней полости цилиндра является одним из важных параметров, который изменяется в процессе работы двигателя. Он определяет количество рабочей смеси, которое может быть зажжено и сгореть в цилиндре.

Внутри цилиндра двигателя существует несколько ключевых объемных понятий. Один из них - объем сжатия. Это объем над поршнем, когда он находится в верхней мертвой точке (ВМТ). В этом положении поршень

находится на максимальной высоте и сжимает рабочую смесь перед воспламенением.

Другое важное понятие - рабочий объем цилиндра. Это объем, который освобождается поршнем при его перемещении от точки минимального объема (ВМТ) до точки максимального объема (НМТ). В этом процессе происходит сжатие, воспламенение и расширение рабочей смеси, преобразуя химическую энергию внутри цилиндра в механическую работу.

Рабочий объем цилиндра рассчитывается как произведение хода поршня - расстояния, которое поршень проходит от ВМТ до НМТ, и площади поперечного сечения цилиндра. Этот параметр позволяет определить объем рабочей смеси, который может быть сгореть внутри цилиндра за один рабочий цикл.

Такт - это часть последовательности, которая происходит во время перемещения поршня между верхними и нижними мертвыми точками. Один полный рабочий цикл состоит из двух тактов - впускного и выпускного[21].

Рабочая последовательность двигателя - это последовательность процессов, которые периодически повторяются в каждом рабочем цилиндре и обуславливают работу двигателя[23]. Эти процессы включают сжатие и воспламенение топлива, расширение газов и выхлопные процессы[24].

Воздушная смесь в двигателе внутреннего сгорания (ДВС) представляет собой смесь воздуха и топлива, которая сжимается в цилиндрах двигателя и подвергается сгоранию в процессе работы[25]. Обычно воздух является основным компонентом рабочей смеси, а топливо добавляется в определенных пропорциях. Оптимальное соотношение воздуха и топлива называется стехиометрическим соотношением и зависит от типа топлива, используемого в ДВС. Качество рабочей смеси и правильное соотношение воздуха и топлива существенно влияют на эффективность работы ДВС, а также на его экологические показатели, такие как выбросы вредных веществ.

Процесс функционирования двигателя внутреннего сгорания (ДВС) начинается с поступления рабочей смеси в цилиндр двигателя. Воздух

проходит через воздухозаборник и фильтр, где происходит очистка от пыли и других загрязнений. Затем воздух смешивается с топливом и подвергается сжатию поршнем в цилиндре. При достижении определенной степени сжатия, создается высокое давление в цилиндре, что приводит к воспламенению топлива. Это вызывает взрыв, который расширяет газы и приводит в движение поршень, в свою очередь вращающий коленчатый вал. После этого, коленчатый вал передает момент вращения на приводные системы, такие как коробка передач, дифференциал и трансмиссия, которые передают движение на колеса транспортного средства.

В процессе работы ДВС происходит множество процессов, таких как:

Подача топлива и воздуха в цилиндр двигателя: Топливо и воздух подаются в цилиндр двигателя через систему впуска. Воздух может пройти через воздухозаборник и фильтр, чтобы быть очищенным от пыли и других загрязнений перед попаданием в цилиндр.

Очистка воздуха от пыли и других загрязнений: Воздухозаборник и фильтр в системе впуска предназначены для защиты двигателя от вредных частиц, таких как пыль, песок, и другие загрязнения, которые могут находиться во вдыхаемом воздухе.

Смешивание воздуха с топливом в цилиндре двигателя: Воздух, прошедший очистку, смешивается с топливом в цилиндре двигателя. Это может быть достигнуто различными способами, такими как непосредственный впрыск топлива в цилиндр или впрыск топливной смеси во впускной коллектор.

Сжатие смеси воздуха и топлива поршнем: Поршень двигателя перемещается вверх, сжимая смесь воздуха и топлива внутри цилиндра. Это приводит к повышению давления и температуры внутри цилиндра.

Воспламенение топлива при достижении определенной степени сжатия: При достижении определенной степени сжатия, топливо внутри цилиндра воспламеняется. Это может быть достигнуто с помощью свечи

зажигания, которая создает искру, вызывающую воспламенение топливной смеси.

Взрыв и расширение газов, вызванных воспламенением, двигающих поршень: Воспламенение топлива вызывает взрыв, который расширяет газы внутри цилиндра. Это создает высокое давление, которое двигает поршень вниз.

Передача крутящего момента от коленчатого вала на приводные механизмы: Коленчатый вал, который связан с поршнем, передает крутящий момент на приводные механизмы, такие как коробка передач, дифференциал и трансмиссия. Эти механизмы работают совместно для передачи крутящего момента на колеса транспортного средства.

Передача движения колесам: Крутящий момент, созданный в результате работы ДВС, передается через приводные механизмы на колеса транспортного средства[8]. Коробка передач регулирует передачу крутящего момента на различные передачи, в зависимости от скорости и нагрузки, позволяя транспортному средству двигаться вперед или назад, и выбирать оптимальное соотношение между скоростью и мощностью.

Регулировка мощности и скорости: Работа ДВС также включает регулировку мощности и скорости транспортного средства. Путем регулирования количества поданного топлива, тайминга впрыска, угла зажигания и других параметров, можно контролировать мощность и скорость двигателя в зависимости от требуемых условий работы.

Выпуск отработанных газов: В конце рабочего цикла отработавшие газы, образовавшиеся в результате сгорания топлива, выводятся из цилиндра и выпускаются через систему выхлопа[21]. Выхлопная система также может содержать катализаторы и другие устройства для снижения вредных выбросов и защиты окружающей среды.

Критическое сечение в двигателе внутреннего сгорания (ДВС) - это минимальное поперечное сечение потока воздуха (или газовой смеси), при котором скорость потока достигает звуковой скорости. Когда скорость

потока достигает звуковой скорости, возникают различные явления, такие как образование ударных волн, изменение давления и температуры. В связи с этим критическое сечение является важным параметром для проектирования ДВС, так как оно может влиять на эффективность работы двигателя, его мощность и расход топлива[10].

Если критическое сечение слишком маленькое, то скорость воздуха увеличивается, превышая скорость звука, и возникает ударная волна. Это может привести к ряду негативных последствий, включая падение эффективности работы двигателя, ухудшение динамики и снижение мощности. Кроме того, недостаточный размер критического сечения может привести к возникновению турбулентности, что приводит к неэффективному смешиванию топлива и воздуха в цилиндрах двигателя, что снижает его мощность и повышает расход топлива. Также может возникнуть риск повреждения двигателя из-за перегрева и износа деталей, таких как поршни, кольца, клапаны и другие элементы.

Если сечение слишком велико, то воздух будет двигаться через него слишком легко, что приведет к низкому напору воздуха и плохому заполнению цилиндра. В результате этого производительность двигателя снизится, и мощность на выходе будет ниже, чем могла бы быть. Также избыточный размер критического сечения может привести к снижению скорости потока воздуха и увеличению турбулентности. Это может вызвать образование вихрей и турбулентных потоков, которые могут затруднить заполнение цилиндра, повысить расход топлива и снизить мощность двигателя. Кроме того, избыточный размер критического сечения может привести к ухудшению расхода топлива и выбросу вредных веществ. Если сечение слишком большое, то топливная струя может не полностью смешаться с воздухом, что приведет к неполному сгоранию топлива и повышенному выбросу вредных веществ в выхлопных газах[4].

Таким образом, оптимальный размер критического сечения в системе всасывания воздуха является важным фактором, который влияет на

работоспособность и эффективность работы двигателя. При проектировании и моделировании двигателей необходимо учитывать этот фактор и находить баланс между его размером и другими параметрами для достижения оптимальной работоспособности двигателя[1].

Идеальный цикл в двигателе внутреннего сгорания (ДВС) – это упрощенная теоретическая модель, используемая для описания тепловых процессов, происходящих внутри двигателя, с целью анализа его работы и оценки его эффективности.

Идеальный цикл предполагает, что все процессы внутри двигателя проходят без потерь и идеально согласуются с термодинамическими законами. В идеальном цикле не учитываются такие реальные факторы, как теплопотери, трение, несовершенства смесевого процесса, термические и механические потери и другие неидеальности, которые присутствуют в реальных двигателях[17].

Существует несколько различных идеальных циклов, которые используются в технической литературе для описания работы различных типов двигателей, таких как цикл Отто, цикл Дизеля, цикл Брэе, цикл Рэнкина и другие[11]. Каждый из этих циклов имеет свои особенности и предполагает определенный набор процессов, таких как сжатие рабочей смеси, зажигание топлива, расширение сгоревших газов, отведение отработавших газов и другие.

Идеальный цикл используется для теоретического анализа работы двигателя, определения его тепловой эффективности, мощности и других параметров. Однако в реальных условиях реальные двигатели могут отличаться от идеальных циклов из-за различных потерь и неидеальностей, так что реальные показатели эффективности и работоспособности двигателей могут отличаться от теоретических значений, полученных на основе идеальных циклов.

Определение типа двигателя

Существует множество типов двигателей, например, четырехтактные, двухтактные, дизельные, бензиновые и т.д. Для исследования был выбран бензиновый четырехтактный двигатель.

Четырехтактный двигатель внутреннего сгорания (ДВС) состоит из ряда тепловых и механических процессов, которые происходят внутри цилиндра двигателя во время одного цикла работы двигателя. Четырехтактный цикл состоит из четырех основных тактов: такта всасывания, такта сжатия, такта сгорания (или такта расширения) и такта выпуска.

Рассмотрим подробнее каждый из этих тактов:

-такт всасывания (рисунок 2а): В начале данного такта поршень двигателя движется вниз от верхней мертвой точки (ВМТ) к нижней мертвой точке (НМТ), создавая объем в цилиндре, который увеличивается. В это время клапан впуска (впускной клапан) открыт, и свежая рабочая смесь (воздух с топливом) под давлением атмосферы втягивается в цилиндр через впускной клапан.

-такт сжатия (рисунок 2б): Поршень двигателя движется вверх от НМТ к ВМТ, сжимая всасываемую смесь в цилиндре. В это время впускной и выпускной клапаны закрыты, и объем в цилиндре уменьшается, что повышает давление и температуру смеси.

-такт сгорания (рисунок 2в): В начале данного такта, когда поршень достигает ВМТ, смесь зажигается в результате воспламенения, вызванного искровым зажиганием или самовоспламенением (для дизельных двигателей). При сгорании топлива выделяется большое количество тепла и газы сгоревшей смеси начинают расширяться, выдавая работу на поршень. Эта работа передается на коленчатый вал и приводит его во вращение, создавая механическую мощность двигателя.

-такт выпуска (рисунок 2г): В этом такте происходит выброс отработавших газов из цилиндра двигателя. Процесс такта выпуска начинается после завершения такта сгорания, когда поршень находится на

верхней мертвой точке (ВМТ) и готов к движению вниз. В этот момент выпускные клапаны открыты, что позволяет отработавшим газам, образовавшимся в результате сгорания топлива, выйти из цилиндра и попасть в выпускную систему. Эти газы выталкиваются из цилиндра под действием давления, созданного сгоранием топлива во время предыдущего такта сгорания. По мере движения поршня вниз, выпускные клапаны остаются открытыми, чтобы обеспечить свободный отток отработавших газов из цилиндра. В результате этого процесса газы, содержащие продукты сгорания, покидают цилиндр и перемещаются через выпускную систему, такую как выхлопной коллектор, катализатор и глушитель, перед тем как выбрасываться в атмосферу.

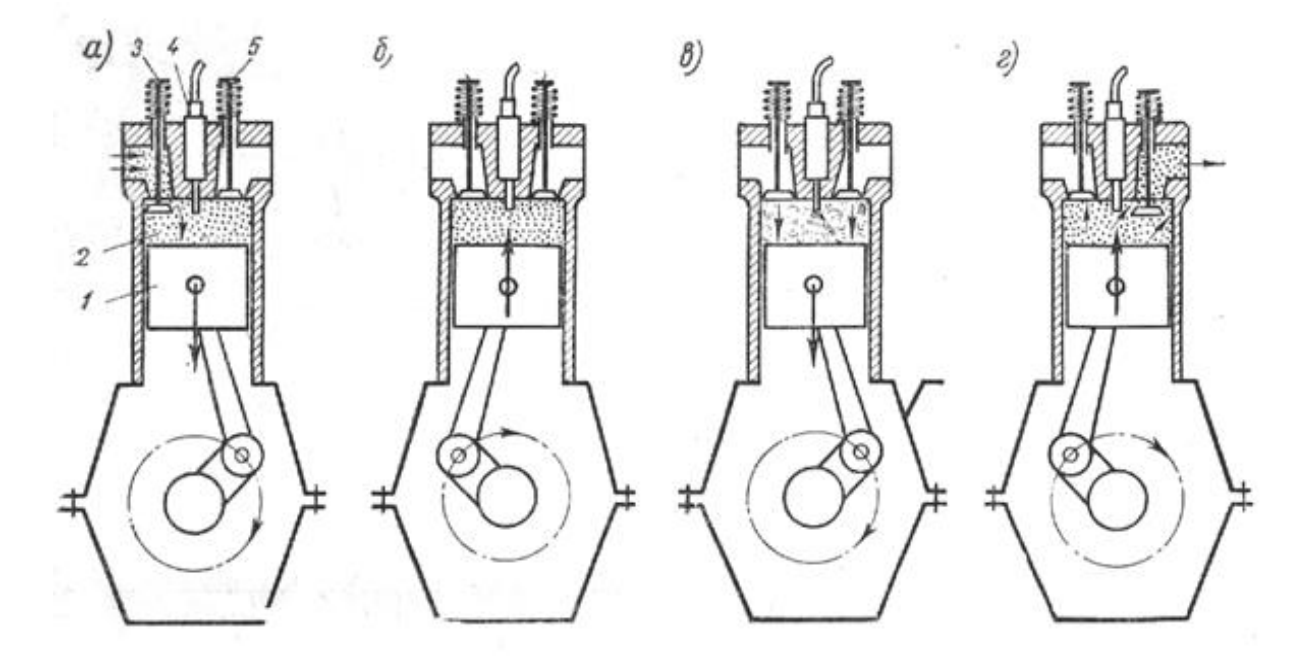

Рисунок 2 – Рабочий процесс четырехтактного двигателя

После завершения такта выпуска, цикл повторяется, и такт всасывания начинается снова. Таким образом, четырехтактный двигатель выполняет цикл работы, состоящий из четырех основных тактов: всасывания, сжатия, сгорания и выпуска. Каждый такт имеет свое значение и роль в процессе работы двигателя, обеспечивая эффективное сгорание рабочей смеси и преобразование тепловой энергии в механическую работу, которая передается на приводной вал и используется для выполнения работы двигателем, такой как привод автомобиля или генерация электроэнергии.

Определение характеристик двигателя

Двигатель имеет следующие характеристики:

- скорость вращения коленвала 1000 об/мин;

- радиус кривошипа 5 см;

- площадь поршня 100 см;

- длина хода поршня 10 см.

## **1.3 Выбор топливной смеси**

Тип топлива может оказывать влияние на моделирование процессов в гетерогенных средах, так как свойства топлива, такие как его физические и химические свойства, могут влиять на физико-химические процессы, происходящие в смеси.

Вот некоторые из возможных влияний типа топлива при моделировании:

1. Физические свойства: Различные типы топлива могут иметь разные физические свойства, такие как плотность, вязкость, теплопроводность и теплоемкость. Эти свойства могут влиять на физические процессы, такие как теплообмен, течение и перемешивание.

2. Химические свойства: Химический состав и свойства топлива могут оказывать влияние на химические реакции. Например, различные типы топлива могут иметь разную химическую активность или способность к каталитическому взаимодействию с другими веществами в смеси.

3. Взаимодействие с другими компонентами среды: Топливо может взаимодействовать с другими компонентами среды, такими как твердые частицы, жидкости или газы. Взаимодействие топлива с другими

компонентами среды может влиять на равновесие фаз, химические реакции, адсорбцию и десорбцию.

4. Изменение термодинамических условий: Использование различных типов топлива может изменять термодинамические условия, такие как температура и давление. Это может оказывать влияние на фазовое поведение, реакции и диффузию.

5. Особенности сгорания: Топливо также может влиять на процессы сгорания, так как его свойства могут влиять на скорость реакций горения, образование продуктов сгорания и распределение тепла. Это может быть важным фактором при моделировании процессов сгорания, таких как горение топлива в пористых материалах или реакции газов с твердыми поверхностями.

6. Взаимодействие с катализаторами: Часто могут использоваться катализаторы для ускорения химических реакций. Тип топлива может влиять на взаимодействие с катализаторами, так как его свойства могут влиять на активность, стабильность и селективность катализатора. Это может иметь важное значение при моделировании реакций, включающих катализаторы.

7. Выделение продуктов сгорания: Разные типы топлива могут образовывать разные продукты сгорания, такие как дым, твердые частицы, оксиды азота и диоксиды серы. Эти продукты могут взаимодействовать с окружающей средой и влиять на ее состав и свойства. При моделировании процессов, таких как атмосферные реакции или загрязнение воздуха, тип топлива может оказывать существенное влияние на формирование этих продуктов и их последствий.

8. Специфические реакции и механизмы: Некоторые типы топлива могут вызывать специфические реакции или механизмы, которые могут быть важными при моделировании конкретных процессов. Например, некоторые типы топлива могут вызывать реакции полимеризации, гидрообразования или окисления, которые могут быть специфичными для определенного типа топлива и влиять на результаты моделирования.

Топлива которые используются в двигателях внутреннего сгорания:

1. Бензин является одним из наиболее распространенных видов топлива, используемых во внутреннем сгорании двигателей. Он обычно используется в бензиновых двигателях, которые находят широкое применение в автомобилях, мотоциклах, лодках и других транспортных средствах. Бензин обладает высокой энергетической эффективностью и хорошими свойствами зажигания, что делает его популярным выбором для двигателей внутреннего сгорания.

2. Дизельное топливо используется в дизельных двигателях, которые обычно применяются в грузовых автомобилях, автобусах, судах, железнодорожных локомотивах и других транспортных средствах. Дизельное топливо имеет более высокую плотность и более низкую летучесть по сравнению с бензином, что обеспечивает более высокую энергетическую эффективность и лучшую экономию топлива для дизельных двигателей.

3. Газ, такой как природный газ (метан) или пропан, также может использоваться во внутреннем сгорании двигателей. Газовое топливо обладает своими особенностями, такими как высокая чистота сгорания, более низкие выбросы вредных веществ и более низкая цена по сравнению с традиционными жидкими топливами. Газовые двигатели находят применение в автомобилях, автобусах, грузовиках, а также в стационарных энергетических установках.

Таким образом, выбор топлива для двигателя внутреннего сгорания зависит от различных факторов, таких как требуемая мощность, эффективность, экономичность и экологические требования. Бензин является одним из наиболее распространенных топлив для двигателей внутреннего сгорания, поскольку он имеет высокое октановое число и хорошую горючесмесевую способность. А также бензин имеет высокую плотность энергии, что означает, что он содержит большое количество энергии на единицу массы, что позволяет двигателю работать более эффективно.

Состав топливной смеси в бензиновых двигателях внутреннего сгорания (ДВС) может варьироваться в зависимости от требований и спецификаций производителя автомобиля, а также от окружающих условий и нормативов.

Основными компонентами топливной смеси в бензиновых ДВС являются:

- бензин: Бензин представляет собой смесь углеводородов различных фракций, таких как октаны и гексаны. В состав бензина могут входить различные присадки, добавки и этилированный спирт (этанол) в определенных пропорциях.

-воздух: Воздух необходим для сгорания топлива. В бензиновых ДВС воздух подается в цилиндры двигателя через систему впуска, где происходит его смешивание с топливом.

Кроме основных компонентов, топливная смесь может содержать дополнительные добавки и присадки, которые могут улучшать качество сгорания, стабильность работы двигателя, снижать октановое число топлива или влиять на его экологические характеристики.

Стоит отметить, что точный состав топливной смеси и ее пропорции определяются различными факторами, такими как требования к эффективности двигателя, нормативы выбросов, климатические условия и другие факторы, и может различаться для разных моделей и марок автомобилей. Производители обычно предоставляют рекомендации по использованию определенного типа бензина и соотношения воздуха и топлива для каждого конкретного двигателя.

2 Методологические основы описания процесса всасывания рабочей смеси

#### 2.1 Принципы моделирования процессов в двигателе

Математическое моделирование представляет собой мощную позволяет количественно прогнозировать методологию, которая  $\mathbf{M}$ анализировать показатели реальных объектов и систем. Оно находит широкое применение в различных областях, включая науку, технику, экономику, экологию и другие.

Главная цель математического моделирования - создание абстрактных математических моделей, которые отражают сущность и основные характеристики исследуемого объекта или системы. Эти модели могут быть представлены в виде уравнений, функций, алгоритмов или графических схем.

Процесс математического моделирования включает несколько этапов. Сначала необходимо формулировать математическую задачу, определить цель исследования, а затем разработать соответствующую математическую После этого Проводится исследование модель. модели, решение математических задач, анализ полученных результатов и интерпретация их с точки зрения исследуемой системы.

Преимущества математического моделирования заключаются в его способности предсказывать поведение исследуемых объектов или систем в различных условиях, проводить виртуальные эксперименты, оптимизировать параметры и принимать обоснованные решения. Оно позволяет экономить время, ресурсы и снижать риски, связанные с реальными испытаниями и экспериментами.

 $\mathcal{C}$ компьютерных технологий развитием математическое моделирование приобрело еще большую значимость. Современные эффективно вычислительные мошности ПОЗВОЛЯЮТ решать сложные обрабатывать большие математические объемы задачи  $\overline{M}$ данных.

Компьютерные программы и специализированные пакеты моделирования стали неотъемлемым инструментом для исследователей и инженеров.

Для создания математической модели выполняются четыре этапа:

1. принятие гипотезы и на их основе формулирование «законов» для описания явлений в объектах, которые записываются в математических терминах как замкнутая система уравнений модели;

2. постановка и исследование математических задач для решения их по уравнениям математической модели;

3. нахождение решений по условиям задач или ряда задач, с использованием аналитических или численных методов, которые могут быть программно реализованы на ЭВМ;

4. выяснение того, удовлетворяет ли принятая модель критерию практики, то есть согласуются ли решения задач, следствия гипотез в основе модели, с данными наблюдений. Если модель не удовлетворяет критерию практики, требуется вернуться к этапу 1 и пересмотреть гипотезы, заложенные в основу модели [13].

Математическое моделирование соответствует научному методу, который включает формулирование исходных гипотез, вывод из них всех следствий, сопоставление следствий с данными наблюдений и принятие теории или ее отклонение в зависимости от того, соответствуют ли ее результаты наблюдаемым фактам. Целью исследования, выполненного научным методом, является теория, которая представляет собой систему основных идей в той или иной области знаний, дающую целостное представление о закономерностях и существенных связях действительности. Критерием истинности и основой развития теории является практика [16].

При создании математической модели сначала принимаются гипотезы, которые определяют упрощения, следствием которых является конкретная замкнутая математическая модель процессов в классе объектов. При постановке и решении конкретной задачи внесение изменений в модель не Экспериментальная проверка допускается. модели предполагает

определенную точность и полноту данных измерений на физической модели объекта, адекватной постановке задачи. При выполнении этих условий экспериментальную проверку проходят заложенные в основу модели гипотезы[6].

Основные принципы моделирования процессов в ДВС включают в себя следующее:

выбор соответствующей математической выбор модели: математической модели должен основываться на тщательном анализе процессов, которые требуется описать, и на знании физических законов, описывающих эти процессы;

- определение граничных условий: граничные условия должны быть определены для всех участков системы, включая двигатель, топливную систему, систему выпуска отработавших газов и другие компоненты;

- выбор численных методов: численные методы должны быть выбраны с учетом особенностей моделируемых процессов и соответствующих граничных условий. Для ДВС наиболее часто используются методы конечных элементов, конечных разностей и методы объемных сеток;

- оценка точности моделирования: точность моделирования должна быть оценена сравнения результатов на основе моделирования с экспериментальными данными. Это позволяет определить, насколько точно и адекватно модель отражает реальные процессы;

- валидация модели: валидация модели является процессом проверки ее способности предсказывать результаты, полученные в реальных условиях эксплуатации. Это позволяет установить, насколько надежна модель и может ли она быть использована для прогнозирования процессов в реальных условиях;

использование молели ЛЛЯ оптимизации: разработанная  $\overline{M}$ валилированная модель может быть использована для оптимизации процессов в ДВС. На основе результатов моделирования можно проводить

эксперименты по изменению параметров двигателя, что позволяет оптимизировать его работу и повысить КПД.

Для соответствия принципам моделирования процессов в ДВС, программное обеспечение должно иметь следующие возможности:

- возможность построения математических моделей, отражающих физические процессы в ДВС;

- поддержка различных моделей газообмена, включая моделирование впрыска топлива, взаимодействия струй с камерой сгорания и другие явления, связанные с газообменом;

- поддержка моделей сгорания топлива в камере сгорания, включая различные механизмы сгорания и реакции окисления топлива;

- возможность оценки характеристик двигателя, включая мощность, крутящий момент, КПД и токсичность выхлопных газов;

- возможность оптимизации процессов в ДВС, включая оптимизацию газообмена, сгорания топлива и управления двигателем;

- возможность сравнения различных концепций двигателей и определение наиболее эффективной конфигурации;

- интеграция с другими программами, такими как пакеты трехмерного моделирования течения газа, системы охлаждения, динамики клапанного механизма и другие;

- поддержка пользователями созданных подпрограмм, написанных на языке программирования DLL, для расчета различных процессов, в том числе скорости тепловыделения;

- высокая точность и скорость расчетов для обеспечения достаточно близкого численного решения к точному;

- развитый пользовательский интерфейс для удобства работы с программой и визуализации результатов.

Для улучшения характеристик бензиновых двигателей необходимо использовать эффективные методы оптимизации, такие как разработка точных математических моделей и программного обеспечения, способных

решать сложные задачи, связанные с оптимальным проектированием системы впрыска топлива, выбором оптимального угла опережения зажигания, управлением фазами газораспределения в различных режимах работы двигателя, проектированием выхлопных систем и систем обработки отработавших газов.

Математические модели, используемые в программном обеспечении, должны быть универсальными и достаточно точными, что позволит использовать разработанный инструмент для разных объектов. Они также должны обладать высоким быстродействием, так как решение прикладных задач должно укладываться в разумные временные рамки[5].

Таким образом, при разработке программного обеспечения для моделирования процессов в ДВС необходимо учитывать специфику задач, связанных с прогнозированием работы двигателя в различных режимах, оптимизацией системы газообмена, анализом воздействия топлива на процессы сгорания и многими другими параметрами. Для эффективного использования таких программных продуктов важно обеспечить удобный интерфейс для ввода исходных данных и проведения расчетов, а также гибкую систему настройки параметров моделирования, которая позволит получать достоверные результаты с минимальными затратами времени и ресурсов.

При разработке новых методов и моделей для оптимизации работы учитывать двигателей внутреннего сгорания важно требования  $\mathbf{K}$ экологической безопасности и эффективности. Одной из ключевых задач является создание быстродействующих и универсальных математических моделей, которые могут учесть процессы, связанные с образованием смеси, сгоранием топлива и выделением вредных веществ. Для достижения этой цели необходимо разработать феноменологическую модель сгорания, которая будет учитывать различные факторы, такие как форма топливных струй, движение поршня и процесс впрыскивания топлива.

Важным этапом исследования является проверка корректности математических моделей путем сравнения расчетных данных с результатами реальных экспериментов. Одной из основных задач является создание комплекса программных продуктов для моделирования и оптимизации рабочих процессов ДВС с удобным интерфейсом пользователя и системой подсказок, а также разработка методов многомерной оптимизации рабочих процессов ДВС с учетом критериев эффективности.

#### 2.2 Математическая модель процесса всасывания рабочей смеси

Модель гетерогенных сред – это математическая модель, описывающая процессы перемещения массы и тепла в неоднородных средах. Она может быть применена для моделирования процессов, происходящих внутри ДВС, включая процессы сгорания топлива, выхлопа и удаления отработанной смеси.

Одним из методов применения модели гетерогенных сред в моделировании ДВС является использование метода расщепления. Этот метод представляет собой разделение исходной задачи на несколько подзадач, каждая из которых описывается уравнением, связанным с определенным процессом внутри ДВС. Затем решения каждой подзадачи комбинируются, чтобы получить решение всей задачи.

Моделирование с помощью модели гетерогенных сред имеет практическую значимость для оптимизации работы ДВС и снижения выбросов вредных веществ в атмосферу. На основе полученных результатов моделирования можно определить оптимальные параметры работы ДВС, такие как угол опережения впрыска, давление в камере сгорания и т.д. Это позволяет создать более эффективные и экологически чистые двигатели внутреннего сгорания.

Гетерогенная среда – это среда, состоящая из различных компонентов, обладающих разными свойствами и характеристиками. В такой среде

происходят разнообразные физические и химические процессы, которые могут быть описаны с помощью математических моделей. Примерами гетерогенных сред могут служить пористые материалы, включающие в себя различные породы и минералы, а также газовые или жидкостные смеси, состоящие из компонентов различной плотности и вязкости.

Модель гетерогенных сред является математическим представлением системы, в которой есть различные фазы или составляющие, обладающие разными свойствами и взаимодействующими друг с другом. Эти среды могут быть газообразными, жидкими, твердыми или комбинацией из них. В контексте моделирования двигателей внутреннего сгорания (ДВС), модель гетерогенных сред может быть использована для анализа и оптимизации различных аспектов работы двигателя[14].

Применение модели гетерогенных сред в моделировании ДВС может охватывать следующие области:

Течение рабочей среды: Моделирование двигателя включает анализ перемещения жидкостей и газов, а также их взаимодействия с твердыми структурами. Модель гетерогенных сред может быть использована для определения турбулентности, смешивания и химической реакции, которые влияют на процессы сгорания и образования загрязняющих веществ[18].

Теплообмен: В двигателе внутреннего сгорания происходит интенсивный теплообмен между газами, жидкостями и твердыми структурами. Модель гетерогенных сред может быть использована для анализа теплопереноса и оптимизации теплоотвода, чтобы улучшить эффективность двигателя и снизить тепловые нагрузки на детали[19].

Механика и динамика двигателя: В двигателе внутреннего сгорания происходят сложные механические и динамические процессы, включая передачу движения, вибрации и трение. Модель гетерогенных сред может быть использована для анализа сложных механических процессов[9].

Изучение модели гетерогенных сред является важным инструментом для моделирования различных процессов, в том числе и двигателей

внутреннего сгорания. Применение такой модели позволяет более точно описывать происходящие процессы, учитывать взаимодействие различных компонентов и прогнозировать результаты экспериментов[3].

Одним из главных преимуществ модели гетерогенных сред является возможность проводить виртуальные эксперименты, что существенно экономит время и ресурсы. Кроме того, такая модель позволяет быстро процессе анализировать результаты  $\boldsymbol{\mathrm{M}}$ вносить корректировки  $\bf{B}$ моделирования[20].

образом, применение Таким модели гетерогенных сред  $\bf{B}$ моделировании двигателей внутреннего сгорания является эффективным инструментом для улучшения процесса проектирования и повышения качества производимых двигателей.

#### $2.3$ Использование модели гетерогенных сред для моделирования хода всасывания рабочей смеси

себя Модель гетерогенных сред включает  $\mathbf{B}$ следующие газодинамические уравнения:

- уравнение неразрывности;

- уравнение движения;

- уравнение энергии;

- уравнение состояния идеального газа

Газодинамическое уравнение неразрывности является одним из основных уравнений, описывающих движение жидкостей и газов. Оно устанавливает связь между скоростью движения среды и плотностью частиц, находящихся в данном объеме[7].

Математически, уравнение неразрывности выглядит следующим образом:

$$
\frac{\partial \rho S}{\partial t} + \frac{\partial \rho S U}{\partial x} = 0 \tag{1}
$$

Где:

**S** - площадь цилиндра

- скорость газа

ρ - плотность газа

t - время

Уравнение неразрывности (1) говорит о том, что изменение плотности среды во времени связано со скоростью движения этой среды. Если скорость среды увеличивается, то её плотность должна уменьшаться, чтобы сохранить постоянный объем. Если скорость среды уменьшается, то её плотность должна увеличиваться[12].

Газодинамическое уравнение движения (2) является одним из основных уравнений газовой динамики, описывающим закон движения жидкостей и газов в трубопроводах и каналах. Это уравнение представляет собой уравнение для несжимаемой среды, и выглядит следующим образом:

$$
\frac{\partial \rho \text{US}}{\partial t} + \frac{\partial \rho \text{U}^2 \text{S}}{\partial x} + \text{S} \frac{\partial \text{p}}{\partial x} = 0 \tag{2}
$$

Где:

p - давление газа

**S** - площадь цилиндра

- скорость газа

ρ - плотность газа

t - время

говорит о том, что изменение массового потока в системе пропорционально градиенту давления, силе тяжести и силе вязкости. Оно позволяет определить скорость потока среды и изменение ее параметров в зависимости от давления и вязкости.

Газодинамическое уравнение движения является основой для решения многих инженерных задач, связанных с передачей газов и жидкостей в трубопроводах, воздушных каналах, вентиляции и кондиционирования

воздуха, а также в процессах сгорания топлива в двигателях внутреннего сгорания[22].

Уравнение энергии:

$$
\frac{\partial \rho \varepsilon S}{\partial t} + \frac{\partial \rho \varepsilon U S}{\partial x} + p \frac{\partial S U}{\partial x} = 0
$$
 (3)

Газодинамическое уравнение энергии (3) описывает баланс энергии в процессе всасывания воздуха в рабочий цилиндр.

Замыкающее уравнение используется для определения значений параметров, таких как массовый расход воздуха или состав рабочей смеси, которые являются важными для описания процесса всасывания, но не могут быть определены непосредственно из других уравнений модели или из экспериментальных данных[15].

Уравнение состояния идеального газа (уравнение Клапейрона) (4) формулируется следующим образом:

$$
P * V = n * R * T \tag{4}
$$

Где:

P - давление газа

V - объем газа

n - количество вещества газа (в молях)

R - универсальная газовая постоянная

T - температура газа

Замыкающее уравнение служит для связи и согласования различных аспектов модели и позволяет получить полную и согласованную картину процесса всасывания[2]. Оно обеспечивает необходимую информацию для расчета и анализа процесса и позволяет учесть дополнительные физические или эмпирические зависимости, которые не учтены в других уравнениях модели.

3 Решение задачи определения параметров при всасывании рабочей смеси в двигателе

# 3.1 Описание программного обеспечения и технических средств, использованных для моделирования

Выбор языка программирования:

C# (C Sharp) - это объектно-ориентированный язык программирования, разработанный компанией Microsoft. Он используется для создания приложений для платформы .NET Framework и является одним из основных языков для разработки Windows-приложений.

Основные характеристики языка С#:

- сильная типизация: все переменные должны быть объявлены до использования и должны иметь определенный тип;

объектно-ориентированность: язык поддерживает основные принципы ООП, такие как наследование, инкапсуляция и полиморфизм;

- сборка мусора: С# имеет автоматический механизм сборки мусора, который освобождает память, используемую объектами, когда они больше не нужны;

- управляемый код: С# компилируется в промежуточный язык, который исполняется виртуальной машиной .NET Framework. Это позволяет управлять памятью и обеспечивает безопасность выполнения кода;

- расширяемость: язык позволяет создавать новые типы данных, операторы и методы расширения, что облегчает написание более высокоуровневого и удобочитаемого кода:

- мультиплатформенность: приложения, написанные на  $C\#$ , могут быть запущены на разных операционных системах, если на этих системах установлен .NET Framework;

- интеграция с Windows: C# позволяет создавать приложения с графическим интерфейсом пользователя с использованием Windows

Forms или WPF, а также осуществлять доступ к системным функциям через API Windows.

Язык C# имеет обширную стандартную библиотеку классов .NET Framework, которая включает в себя множество типов данных и функций для работы с файловой системой, сетью, базами данных, XML и другими технологиями.

Выбор среды разработки:

Visual Studio (VS) - это интегрированная среда разработки (IDE), предоставляемая Microsoft. Она предоставляет разработчикам широкий набор инструментов и возможностей для разработки приложений для Windows, Android, iOS, macOS, веб-приложений и многих других платформ.

Основные компоненты Visual Studio:

- редактор кода: позволяет писать и редактировать код различных языков программирования, включая  $C#$ ,  $C++$ , Java, Python, JavaScript, и другие. Он обладает множеством возможностей, таких как подсветка синтаксиса, автозавершение кода, отладка и просмотр документации,

- компилятор: преобразует исходный код в исполняемые файлы. Visual Studio использует различные компиляторы в зависимости от языка программирования;

- отладчик: позволяет разработчикам находить и исправлять ошибки в коде. Он предоставляет множество возможностей для поиска и исправления ошибок, включая точки останова, пошаговое выполнение кода, просмотр значений переменных и многое другое;

 - дизайнер форм: позволяет создавать интерфейсы пользователя с помощью перетаскивания элементов управления на форму. Он обладает множеством инструментов для создания красивых и удобных пользовательских интерфейсов.

 - инструменты для работы с базами данных: позволяют подключаться к базам данных и выполнять запросы. Visual Studio поддерживает множество

систем управления базами данных, таких как Microsoft SQL Server, Oracle, MySQL, PostgreSQL и многие другие.

- инструменты для разработки веб-приложений: позволяют создавать веб-приложения с использованием различных технологий, таких как ASP.NET, HTML, CSS, JavaScript и многие другие.

- инструменты для работы с облачными сервисами: позволяют создавать и развертывать приложения в облачных сервисах Microsoft Azure, Amazon Web Services и других.

Visual Studio имеет множество функций и настроек, которые могут быть индивидуально настроены под конкретные нужды разработчика.

# **3.2 Определение входных данных программы**

Определение параметров модели:

- pistonStroke - Ход поршня (м)

- engineSpeed - Скорость вращения двигателя (об/мин)

- cylinderArea - Площадь поршня  $(M^2)$ 

- crankRadius - Радиус кривошипа (м)

Ввод параметров модели: Пользователь вводит значения параметров модели через интерфейс программы. После чего программа производит расчёт и выводит данные на экран(Рисунок 3).

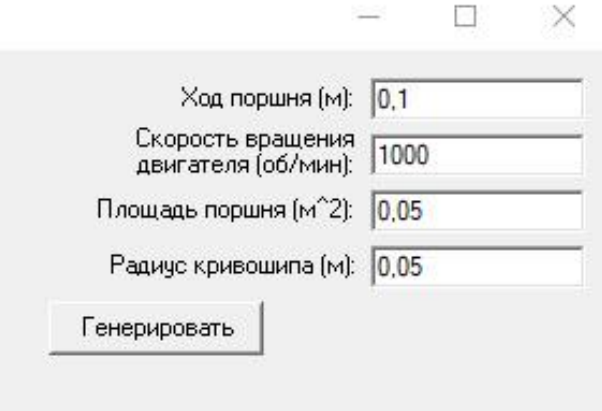

Рисунок 3 – Ввод параметров

Моделирование процесса всасывания смеси:

После ввода параметров модели пользователь нажимает кнопку "Генерировать" для запуска моделирования. В этот момент начинается процесс моделирования процесса всасывания рабочей смеси на основе введенных параметров(Рисунок 4).

Сначала проверяется корректность введённых данных. В случае неполного или некорректного ввода данных выводится предупреждение об ошибке, и процесс моделирования прерывается.

Если все поля ввода заполнены и никаких ошибок нет, то производятся вычисления.

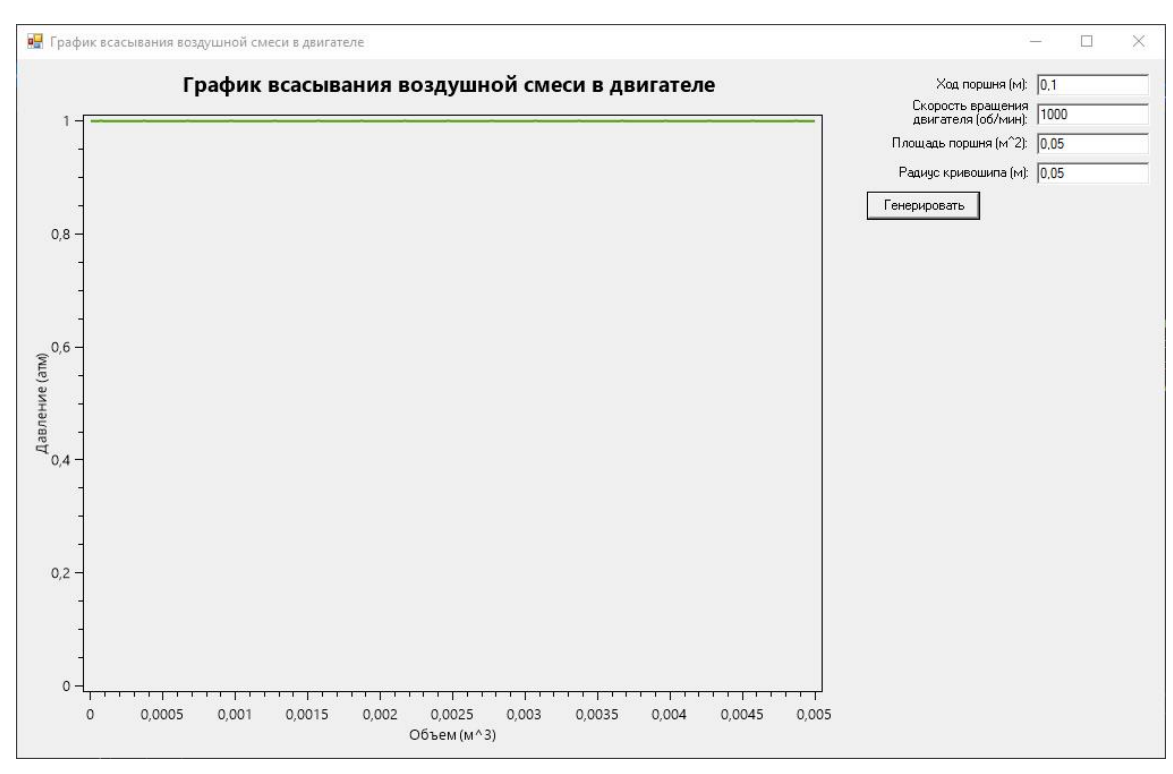

Рисунок 4 – Построение графика

#### **3.3 Описание методики моделирования и основных алгоритмов**

Ввод параметров:

Сначала происходит проверка введенных значений в текстовые поля для параметров: ход поршня, скорость вращения двигателя, площадь поршня и радиус кривошипа . Если все значения успешно преобразуются в тип

данных double с помощью метода TryParse, то вызывается метод GenerateGraph, который генерирует график на основе введенных параметров. Если хотя бы одно из значений неверно, то выводится сообщение об ошибке с предупреждением "Неверные значения параметров"(Рисунок 5).

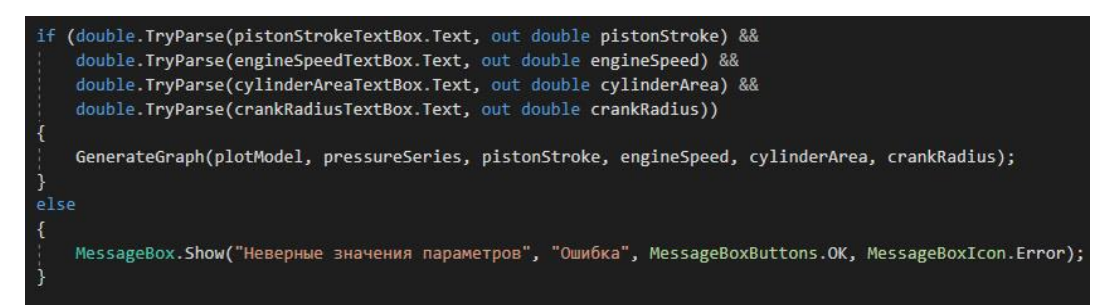

Рисунок 5 – Проверка корректности вводимых параметров

Генерация графика:

Далее в методе GenerateGraph происходит заполнение данных для графика(Рисунок 6). Переменная maxVolume вычисляется как произведение площади поршня на ход поршня, и представляет максимальное значение объема. Затем запускается цикл, в котором переменная volume увеличивается с шагом 0.00001 от 0 до maxVolume. На каждой итерации цикла добавляется текущее значение volume в список xData, а также вычисляется давление (pressure) с использованием метода CalculatePressure, принимающего в качестве аргументов текущее значение давления, площадь поршня, скорость вращения двигателя, ход поршня и радиус кривошипа. Вычисленное давление добавляется в список pressureData.

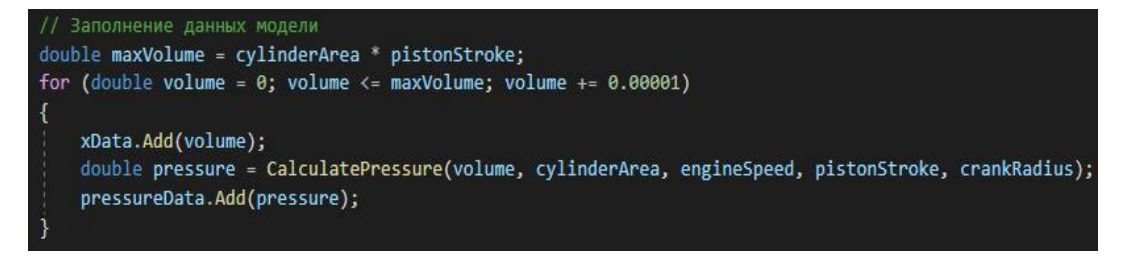

Рисунок 6 – Основной цикл

Таким образом, на каждой итерации цикла происходит вычисление давления для определенного значения объема и добавление этих значений в соответствующие списки данных для построения графика.

Вычисление давления:

В данном методе CalculatePressure происходит вычисление давления рабочей смеси в зависимости от заданных параметров.

На основе входных значений объема, площади поршня, скорости вращения двигателя, хода поршня и радиуса кривошипа, вычисляется угол angle(Рисунок 7). Вычисление происходит с использованием модели гетерогенных сред , которая включает в себя следующие газодинамические уравнения:

- уравнение неразрывности

- уравнение движения

- уравнение энергии

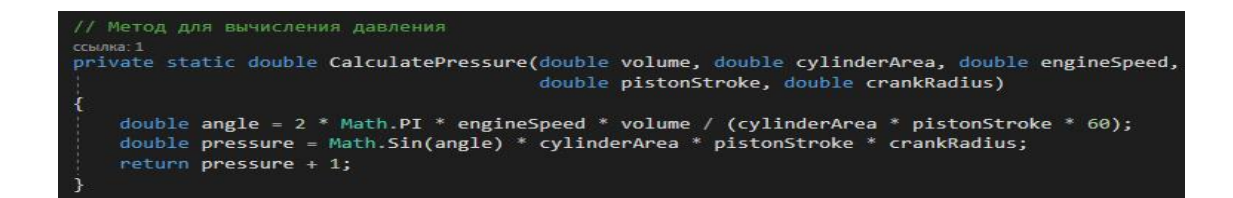

Рисунок 7 – Метод для вычисления давления

В конце метода, к полученному давлению прибавляется единица, чтобы добавить начальное давление, равное 1 атмосфере. Результат вычисления давления рабочей смеси возвращается из метода.

Конечная цель программы на языке C#, представленной в коде, заключается в разработке программы для моделировании процесса всасывания рабочей смеси в двигателе внутреннего сгорания (ДВС) на основе модели гетерогенных сред. Данная программа представляет собой графическое приложение для моделирования и визуализации процесса всасывания рабочей смеси в двигателе внутреннего сгорания.

#### **Заключение**

В данной работе была разработана программа для моделирования процесса всасывания рабочей смеси в двигателях внутреннего сгорания с использованием модели гетерогенных сред. Было установлено, что гетерогенность среды и сложность процессов играют важную роль в этом процессе. Результаты исследования позволили более точно определить основные параметры, влияющие на процесс всасывания рабочей смеси в ДВС. Данные результаты можно будет использовать в будущем для построения более энергоэффективных двигателей.

В результате проведенного исследования были получены ценные данные, которые позволили более точно определить основные параметры, влияющие на процесс всасывания рабочей смеси в ДВС. В частности, было выяснено, что гетерогенность среды и сложность процессов имеют существенное влияние.

Данная работа имеет значительный научный интерес, так как представляет собой новый подход к моделированию процессов в двигателях внутреннего сгорания с использованием модели гетерогенных сред. Этот подход может быть применен в других областях науки и техники, где необходимо учитывать сложность и гетерогенность среды.

В работе была применена современная методика моделирования, основанная на использовании гетерогенных сред, которая учитывает сложность процессов, происходящих в двигателе, наличие различных веществ и тепло- и массоперенос в газовой смеси. Благодаря этому подходу были получены более точные результаты и более полное описание процесса всасывания смеси в ДВС.

В данной работе были исследованы процессы, которые происходят во время работы двигателя внутреннего сгорания (ДВС), также был подробно описан процесс всасывания рабочей смеси. Также была исследована модель гетерогенных сред и были описаны методики для моделирования процесса всасывания в двигателе внутреннего сгорания.

## **Список используемой литературы и используемых источников**

1. Блинников В.И. Методика построения структурных матриц / В.И. Блинников [и др.]. – М.: ВНИИПИ, 1983. – 38 с.

2. Варгафтик Н.Б. Справочник по теплофизическим свойствам газов и жидкостей. – М.: Наука, 1972. – 720 с.

3. Володин А.И. Локомотивные двигатели внутреннего сгорания. – М.:Транспорт, 1978. – 320 с.

4. Вольнов А.С. О системном подходе к оценке влияния автотранспортных средств в процессе эксплуатации на экологию городов / А.С. Вольнов, Л.Н. Третьяк // Вестник Оренбургского государственного университета. - 2014. - №1. - С. 161-166.

5. Гладышев М.И. Математическое моделирование технологических процессов.

6. Двигатели внутреннего сгорания. Методические указания к выполнению расчетно-графического упражнения./Сост. Ю.Н. Сырямин, А.П. Ткачук. Новосибирск, 1998. 13 с.

7. Дизели: Справочник. Изд. 3-е, перераб. и доп. / Под общей редакцией В.А.Ваншейдта, Н.Н. Иванченко, Л.К. Коллерова. – Л.: Машиностроение, 1977.

8. Зельдович Я.Б., Райзер Ю.П. Физика ударных волн и высокотемпературных гидродинамических явлений. – М.: Наука, 1966.

9. Кондратьев В.Ф., Николаева Н.А. Введение в математическое моделирование.

10. Павличенко А.М., Жуков В.П. Расчетный анализ теплопередающей функции на параметры рабочего цикла ДВС // Труды НКИ (Николаев). – 1975. –Вып. 100. – С. 103-107.

11. Павличенко А.М., Жуков В.П. Теплообмен в среднеоборотных дизелях типа 6ЧН 25/34, ЧН 26/34, 6ЧН 36/45, ЧН 62/64 // Труды НКИ (Николаев). –1976. – Вып. 118. – С. 95-101.

12. Пелепейченко В.И. Исследование влияния типа систем наддува

на эффективные показатели восьмицилиндрового V-образного транспортного дизеля: Автореф. дис. … канд. техн. наук. – Харьков, 1981. – 20 с.

13. Полак Э. Численные методы оптимизации. – М.: Мир, 1974. – 65c.

14. Поспелов Д.Р. Двигатели внутреннего сгорания с воздушным охлаждением. – М: Машиностроение, 1961. – 556 с.

15. Симсон А.Э. Исследование импульсных систем газотурбинного наддува // Двигатели внутреннего сгорания (Харьков). – 1972. – Вып. 15. – С. 94- 98.

16. СТО СГУПС 1.01СДМ.01-2007. Система управления качеством. Курсовой и дипломный проекты. Требования к оформлению.

17. Тепловозные двигатели внутреннего сгорания: Учебник для вузов.

18. Фомин Ю.А., Никонов Г.В., Ивановский В.Г. Топливная аппаратурадизелей: Справочник. – М.: Машиностроение, 1982. – 168 с.

19. Химмельблау Д. Прикладное нелинейное программирование. – М.:

20. Численные методы условной оптимизации / М.Дж.Д. Пауэлл [и др. $]-$ 

21. Automotive Technology: Principles, Diagnosis, and Service" by James D. Halderman (6th Edition, Pearson, 2019), глава 3 "Engine Operation and Service

22. Babajide Kolade, Thomas Morel, Song-Charng Kong. Coupled 1- D/3-D Analysis of Fuel Injection and Diesel Engine Combustion // SAE Tech. Pap. Ser. – 2004. – N 2004-01-0928. – P. 1-10.

23. Internal Combustion Engine Fundamentals" by John Heywood (2nd Edition, McGraw-Hill, 1998), chapter 2 "Engine Cycles and Cylinder Operations

24. Internal Combustion Engine Fundamentals" by John Heywood (2nd Edition, McGraw-Hill, 1998), chapter 3 "Idealized Engine Cycles

25. Internal Combustion Engine Fundamentals" by John Heywood (2nd Edition, McGraw-Hill, 1998), chapter 5 "Air-Fuel Ratio and Engine Performance

## Приложение А

#### **Код программы**

```
using System;
using System.Collections.Generic;
using System.Drawing;
using System.Windows.Forms;
using OxyPlot;
using OxyPlot.Axes;
using OxyPlot.Series;
using OxyPlot.WindowsForms;
namespace AirMixtureSimulation
{
     class Program
     {
         static void Main(string[] args)
         {
             // Создание модели графика
             var plotModel = new PlotModel { Title = "График всасывания рабочей смеси в 
двигателе" };
             // Создание осей
             var xaxis = new LinearAxis { Position = AxisPosition.Bottom, Title = "Объем
(м^3)" };
             var yaxis = new LinearAxis { Position = AxisPosition.Left, Title = "Давление
(атм)" };
             // Добавление осей к модели
             plotModel.Axes.Add(xaxis);
             plotModel.Axes.Add(yaxis);
             // Создание и добавление серии данных
             var pressureSeries = new LineSeries { Title = "Давление" };
             plotModel.Series.Add(pressureSeries);
             // Добавление вертикальной прямой
             var zeroVolumeLineSeries = new LineSeries
\{ Title = "Объем = 0",
                 Color = OxyColors.Red,
                 StrokeThickness = 2
             };
             zeroVolumeLineSeries.Points.Add(new DataPoint(0, yaxis.ActualMinimum));
             zeroVolumeLineSeries.Points.Add(new DataPoint(0, yaxis.ActualMaximum));
             plotModel.Series.Add(zeroVolumeLineSeries);
             // Создание и настройка контейнера графика
             var plotView = new PlotView
\{ Model = plotModel,
                 Dock = DockStyle.Fill
             };
             // Создание и настройка кнопок
             var labelWidth = 150;
            var buttonWidth = 100;
            var buttonHeight = 25;
            var pistonStrokeLabel = new Label { Техt = "Ход поршня (M):", Width =
labelWidth, TextAlign = ContentAlignment.MiddleRight };
             var engineSpeedLabel = new Label { Text = "Скорость вращения двигателя
(об/мин):", Width = labelWidth, TextAlign = ContentAlignment.MiddleRight };
```
### Продолжение Приложения А

```
var crankRadiusLabel = new Label { Text = "Радиус кривошипа (M):", Width =
labelWidth, TextAlign = ContentAlignment.MiddleRight };
           var pistonStrokeTextBox = new TextBox { Width = buttonWidth };
           var engineSpeedTextBox = new TextBox { Width = buttonWidth };
           var cylinderAreaTextBox = new TextBox { Width = buttonWidth };
           var crankRadiusTextBox = new TextBox { Width = buttonWidth };
            var generateButton = new Button { Text = "Генерировать", Width = buttonWidth, 
Height = buttonHeight ; generateButton.Click += (sender, e) =>
\{ if (double.TryParse(pistonStrokeTextBox.Text, out double pistonStroke) &&
                    double.TryParse(engineSpeedTextBox.Text, out double engineSpeed) &&
                   double.TryParse(cylinderAreaTextBox.Text, out double cylinderArea) &&
                   double.TryParse(crankRadiusTextBox.Text, out double crankRadius))
\{ GenerateGraph(plotModel, pressureSeries, pistonStroke, engineSpeed, 
cylinderArea, crankRadius);
 }
                else
\{ MessageBox.Show("Неверные значения параметров", "Ошибка", 
MessageBoxButtons.OK, MessageBoxIcon.Error);
 }
            };
            // Создание и настройка контейнера для кнопок и полей ввода
            var container = new TableLayoutPanel
\{ Dock = DockStyle.Right,
                ColumnCount = 2,
               RowCount = 5,
                AutoSize = true,
                AutoSizeMode = AutoSizeMode.GrowAndShrink,
                Padding = new Padding(10)
            };
            container.ColumnStyles.Add(new ColumnStyle(SizeType.Absolute, labelWidth));
            container.ColumnStyles.Add(new ColumnStyle(SizeType.AutoSize));
            container.Controls.Add(pistonStrokeLabel, 0, 0);
            container.Controls.Add(pistonStrokeTextBox, 1, 0);
            container.Controls.Add(engineSpeedLabel, 0, 1);
            container.Controls.Add(engineSpeedTextBox, 1, 1);
            container.Controls.Add(cylinderAreaLabel, 0, 2);
            container.Controls.Add(cylinderAreaTextBox, 1, 2);
            container.Controls.Add(crankRadiusLabel, 0, 3);
            container.Controls.Add(crankRadiusTextBox, 1, 3);
            container.Controls.Add(generateButton, 0, 4);
            // Создание и настройка главной формы
            var form = new Form
\{ Text = "График всасывания рабочей смеси в двигателе",
               Size = new Size(800, 600),
                MinimumSize = new Size(400, 300),
                Controls = { plotView, container }
            };
            // Обработка события изменения размера окна формы
```

```
Продолжение Приложения А
            form.Resize += (sender, e) =>
\{ plotView.Width = form.ClientSize.Width - container.Width - 20;
                 plotView.Height = form.ClientSize.Height - 40;
                 container.Height = form.ClientSize.Height - 40;
             };
             Application.Run(form);
         }
         // Метод для генерации графика
         private static void GenerateGraph(PlotModel plotModel, LineSeries pressureSeries, 
double pistonStroke, double engineSpeed, double cylinderArea, double crankRadius)
         {
             // Очистка данных серии
             pressureSeries.Points.Clear();
             // Задание параметров модели
             var xData = new List<double>();
             var pressureData = new List<double>();
             // Заполнение данных модели
             double maxVolume = cylinderArea * pistonStroke;
            for (double volume = 0; volume <= maxVolume; volume += 0.00001)
\{ xData.Add(volume);
                 double pressure = CalculatePressure(volume, cylinderArea, engineSpeed, 
pistonStroke, crankRadius);
                 pressureData.Add(pressure);
 }
             // Добавление данных в серию
             pressureSeries.Points.AddRange(GetDataPoints(xData, pressureData));
             // Обновление модели графика
             plotModel.InvalidatePlot(true);
         }
         // Метод для преобразования данных в формат точек
         private static IEnumerable<DataPoint> GetDataPoints(List<double> xData, 
List<double> yData)
         {
            for (int i = 0; i \times \text{Data-Count}; i++)\{ yield return new DataPoint(xData[i], yData[i]);
 }
         }
         // Метод для вычисления давления
         private static double CalculatePressure(double volume, double cylinderArea, 
double engineSpeed, double pistonStroke, double crankRadius)
         {
            double angle = 2 * \text{Math.PI} * \text{engineSpeed} * \text{ volume} / (\text{cylinderArea} *pistonStroke * 60);
             double pressure = Math.Sin(angle) * cylinderArea * pistonStroke * 
crankRadius;
             return pressure + 1;
         }
     }
}
```